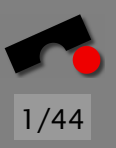

## Objektorientiert Programmieren II Vererbung

#### Stephan Neuhaus

Lehrstuhl Softwaretechnik Universität des Saarlandes, Saarbrücken

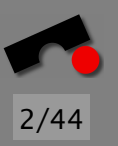

#### *Letzte Vorlesung*

- Was sind Klassen?
- Klassen in C++ und Java
- Methoden und Attribute
- Sichtbarkeit
- Polymorphismus
- Konstruktoren und Destruktoren
- Guter Stil

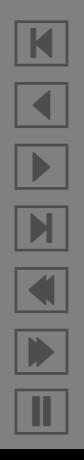

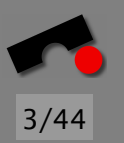

N

 $\blacktriangleleft$ 

-

И

 $\blacksquare$ 

Þ.

Π

#### *Ein Beispiel: Verkettete Liste*

```
class Item {
public:
  Item(int v, Item *n) { \text{value} = v; \text{next} = n; }
  \tilde{\text{I}} Item() { std::cout << "Deleting item " << _value << std::endl; }
  int value() const { return _value; }
  Item *next() const { return _next; }
private:
  int _value;
  Item *_next;
};
class LinkedList {
public:
  LinkedList() { items = 0; \lnot length = 0; }
  ˜LinkedList();
  void push(int i);
  int pop(int *i);
  int top(int *i) const;
  int length() const { return \lceil length; }
private:
  Item *items; int _length;
};
```
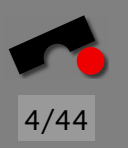

#### *Verkettete Liste: Destruktor*

Der Destruktor geht durch die Liste und löscht jedes einzelne Element. Da muß man etwas vorsichtig zu Werke gehen, weil nach einer delete-Operation das Objekt per Definition tot ist. Will man bestimmte Felder nach delete weiterverwenden, muß man sie vorher retten.

```
LinkedList::˜LinkedList() {
  Item *nextItem;
  for (Item *i = items; i != 0; i = nextItem) {
    nextItem = i->next();
    delete i;
  }
}
```
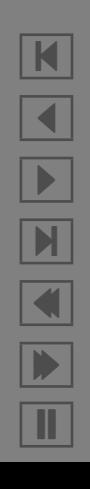

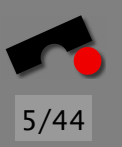

### *Verkettete Liste:* **push()** *und* **top()**

Die Aufrufschnittstelle zu top() muß sowohl den Wert des obersten Elements zuruckgeben als auch einen Indikator, ob ¨ die Liste leer war.

```
void LinkedList::push(int i) {
  Item *item = new Item(i, items);items = item;
  \_length++;
}
int LinkedList::top(int *i) const {
  if (items != 0) {
    *i = items->value();
    return 1;
  } else
    return 0;
}
```
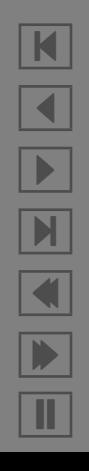

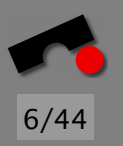

#### *Verkette Liste:* **pop**

Eindeutig die komplizierteste Methode. Sie sorgt dafur, daß die ¨ Liste nach der Operation immer noch korrekt verkettet ist.

```
int LinkedList::pop(int *i) {
  if (items != 0) {
    Item *top = items;items = top->next();
    *i = top->value();
    delete top;
    \_length--;return 1;
  } else
    return 0;
}
```
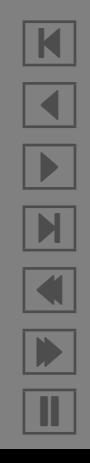

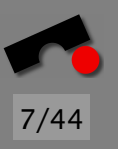

#### *Verkettete Liste: Benutzung*

```
int main (int argc, const char *argv[]) {
  LinkedList l;
  l.push(1); l.push(4); l.push(9); l.push(16);
  int i;
  while (l.top(<math>\&</math>i)) {
    std::cout << i << " " << l.length() << "; ";
    l.pop(&i);
  }
  std::cout << "Length: " << l.length()
            << " (should be 0)" << std::endl;
  l.push(2); l.push(3); l.push(5); l.push(7);
  std::cout << "Length: " << l.length()
            << " (should be 4)" << std::endl;
  return 0;
}
```
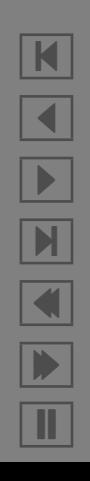

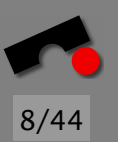

#### *Verkettete Liste: Ausfuhrung ¨*

% g++ -o LL1 LL1.cc % ./LL1 16 4; Deleting item 16 9 3; Deleting item 9 4 2; Deleting item 4 1 1; Deleting item 1 Length: 0 (should be 0) Length: 4 (should be 4) Deleting item 7 Deleting item 5 Deleting item 3 Deleting item 2

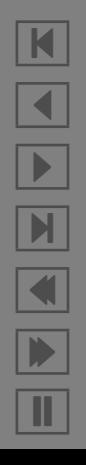

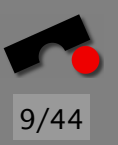

#### *Kleine Tricks I*

Wir wollen  $l$ .push $(1)$ .push $(4)$ .push $(9)$  schreiben können.

```
class LinkedList {
public:
 // ...
 LinkedList &push(int i);
 // ...
};
LinkedList &LinkedList::push(int i) {
  Item *item = new Item(i, items);items = item;
 \_length_{++};
  return *this;
}
int main (int argc, const char *argv[]) {
  LinkedList l;
  l.push(1).push(4).push(9).push(16);
}
```
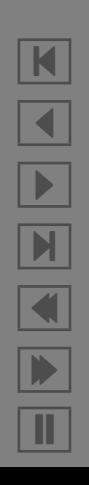

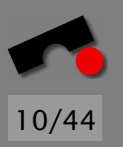

#### *Vererbung*

Wenn nach der öffnenden Klammer einer class-Deklaration nichts steht, wird private angenommen

```
class Point { /* ... */ }
class Color { /* ... */ }
enum Kind { circle, triangle, square };
class Shape {
  Kind k;
  Point center;
 Color color;
public:
 void draw() const;
 void rotate(int);
};
```
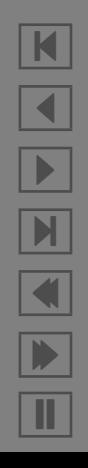

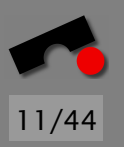

#### **Shape***-Klasse: Implementierung*

Da man verschiedene Arten von Formen haben kann, muß fur ¨ jede dieser Arten eine eigene draw xxx()-Routine implementiert werden

```
void Shape::draw(int angle) const {
  switch (k) {
  case circle: draw_circle(); break;
  case triangle: draw_triangle(); break;
  case square: draw_square(); break;
  }
}
```
Will man mehr Formen hinzufugen, muß man an verschiedenen ¨ Stellen das Programm ändern und neu kompilieren

Hier helfen Ableitungen

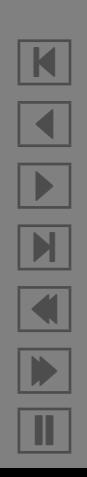

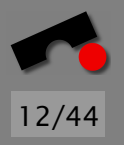

#### *Ableitungen*

Ableitungen werden verwendet, um Spezialisierungen zu modellieren. Diese Spezialisierungen heißen auch " ist-ein"-Beziehungen (engl. is-a relationship)

Ein Auto ist-ein Fahrzeug, ein Dreieck ist-ein Vieleck usw.

Ist-ein Beziehungen sind *gerichtet*

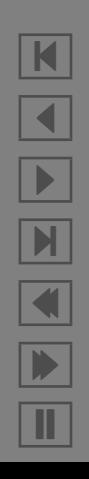

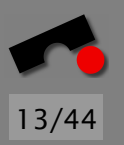

#### *Ableitungen: Syntax I*

Memberinitialisierungen mit : member(wert) im Konstruktor

```
#include <string>
#include <iostream>
class Base {
public:
  std::string name;
  Base(std::string _name) : name(_name) {
    std::cout << "Base's constructor for " << name << std::endl;
  }
  \text{`Base() }std::cout << "Base's destructor for " << name << std::endl;
  }
  void method() {
    std::cout << "Base's method for " << name << std::endl;
  }
};
```
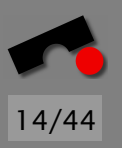

#### *Ableitungen: Syntax II*

Initialisierung von Basisklassen mit

: Basisklasse(Parameter) im Konstruktor

```
class Derived : public Base {
public:
  Derived(std::string name) : Base(name) {
    std::cout << "Derived's constructor for "
              << name << std::endl;
  }
  ˜Derived() {
    std::cout << "Derived's destructor for " << name << std::endl;
  }
  void method() {
    std::cout << "Derived's method for " << name << std::endl;
  }
};
```
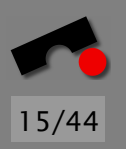

#### *Ableitungen: Syntax III*

Jedes Derived-Objekt ist-ein Base-Objekt

Typumwandlung über Referenz, nicht über Objekt, weil sonst temporäres Objekt erzeugt und wieder zerstört werden könnte

```
int main(int argc, const char *argv[]) {
 Base base("base");
 base.method();
 Derived derived("derived");
 derived.method();
 Base &baseRef = derived; // No cast necessaryDerived &derivedRef = derived;
 derivedRef.method();
 baseRef.method();
  return 0;
}
```
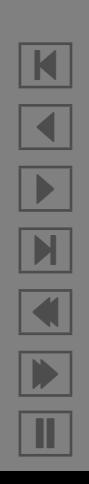

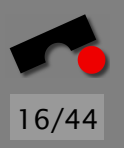

#### *Ableitung: Output*

Die Konstruktoren werden in der Reihenfolge Base, Derived aufgerufen, die Destruktoren umgekehrt

Base's constructor for base  $\qquad \qquad #$  Base base("base"); Base's method for base  $#$  base.method(); Base's constructor for derived # Derived derived("derived"); Derived's constructor for derived # Derived derived("derived"); Derived's method for derived  $#$  derived.method(); Derived's method for derived  $#$  derivedRef.method(): Base's method for derived # baseRef.method(); Derived's destructor for derived # return 0, ˜Derived, derived Base's destructor for derived # return 0, ~Base, derived Base's destructor for base # return 0, ~Base, base

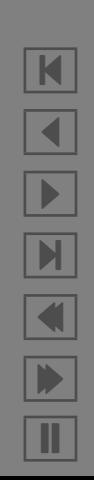

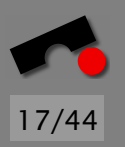

K

 $\blacktriangleleft$ 

-

И

 $\blacksquare$ 

Þ.

Π

#### *Sichtbarkeit: Attribute und Methoden*

Hat man Klasse B von Klasse A abgeleitet, sagt man "B erbt von<br>"L<sup>ot</sup>s Klasse B sektivelsessedere dits Attrikets vord A". Die Klasse B erbt insbesondere diie Attribute und Methoden.

- Bei public inheritance haben alle public Methoden und Attribute von A auch in B die Sichtbarkeit public
- Bei private inheritance haben alle public Methoden und Attribute von A auch in B die Sichtbarkeit private

Es gibt noch protected inheritance, aber wir lassen das erst mal weg.

In der Paxis eigentlich immer public inheritance

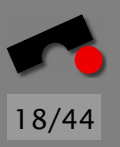

#### *Sichtbarkeit:* **public** *inheritance*

```
class Base {
public:
 void f() \{ \}void q() \{ \}private:
 void h() \{ \}};
class Derived : public Base {
public:
 void f() \{ Base: : h(); \} // Error: can't access Base: : h()void h() { q(); } // OK, calls Base::q()};
void use() {
 Derived d;
  d.f(); // Calls Derived::f() on d
 d.g(); // Calls Base::g() on Base part of d
  d.Base::f(); // Calls Base::f() on Base part of d
}
```
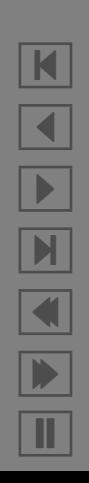

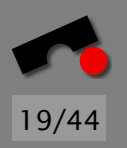

Π

#### *Sichtbarkeit:* **private** *inheritance*

Private inheritance wird gebraucht, um Code-Duplizierung zu vermeiden, nicht, um gemeinsame Interfaces zu implementieren

```
void g() { Base::f(); } // OK: access Base's public members in Derived\blacksquare\blacktriangleleft-
                                                                                         \blacksquare\blacksquareÞ.
class Base {
public:
  void f() \{ \}};
class Derived : private Base {
public:
};
void use() {
  Derived d;
  d.f(); // Error: Can't access Base's public members through Derived
  d.q(); // OK
}
```
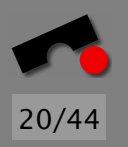

#### **protected** *Attribute*

Attribute, die in abgeleiteten Klassen, aber nicht von außen sichtbar sein sollen, werden als protected gekennzeichnet

```
class Base {
public: int x;
protected: int y;
private: int z;
};
class Derived : public Base {
public:
  void f() \{ z = 1, \} // Error: z is private
  void q() \{ y = 1; \} // OK: y is protected}
void h(Derived* d) {
  d\rightarrow x = 1; // OK: x is public
  d \rightarrow y = 1; // Error: y is protected
}
```
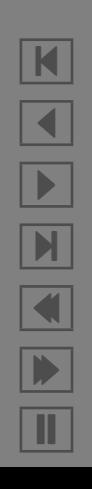

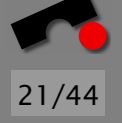

#### *Obacht!*

Die Sichtbarkeitsregeln ergeben einen Schutz des Programmierers, keine Sicherheitsmaßnahmen

Sichtbarkeitsregeln werden zur Kompilierzeit gepruft, nicht ¨ zur Laufzeit!

Sichtbarkeitsregeln können (mit Geduld) immer umgangen werden

Wenn man das häufig macht, ist in der Regel aber irgend etwas anderes kaputt

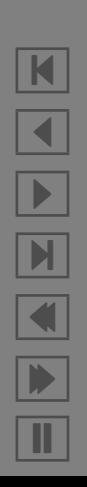

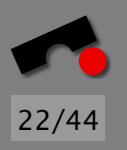

#### *Virtuelle Methoden*

Ableitung der Klassen Triangle, Circle, Square usw. von Shape möglich. Angenommen, alle Ableitungen implementieren draw():

```
void Shape::draw(int angle) const {
  switch (k) {
  case circle: ((Circle *)this)->draw(); break;
  case triangle: ((Triangle *)this)->draw(); break;
  case square: ((Square *)this)->draw(); break;
  }
}
```
Nicht so toll!

Gesucht: M¨oglichkeit, aus einer Basisklasse Methoden in der abgeleiteten Klasse mit gemeinsamem Namen aufzurufen

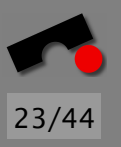

#### *Virtuelle Methoden*

#include <iostream>

```
class Shape {
public: virtual void draw() const = 0;
};
class Triangle : public Shape {
public: void draw() const {
    std::cout << "Circle's draw() called" << std::endl;
  }
};
// Another possibility: void f(const Shape *s) { s->draw(); }
void f(const Shape &s) { s.draw(); }
int main(int argc, const char *argv[]) {
 Triangle t;
 f(t); // Another possibility: f(&t);
}
```
K  $\blacktriangleleft$ -И  $\blacksquare$ Þ. Π

#### *Default-Implementierung*

```
#include <iostream>
```

```
class Shape {
public: virtual void midpoint() const {
    std::cout << "Shape's midpoint called" << std::endl;
  }
};
class Triangle : public Shape {
public: void midpoint() const {
    std::cout << "Triangle's midpoint called" << std::endl;
  }
};
class Circle : public Shape { };
void f(const Shape &s) { s.midpoint(); }
int main(int argc, const char *argv[]) {
  Triangle t; f(t); // Calls Triangle::midpoint()
  Circle c; f(c); // Calls Shape::midpoint()
}
```
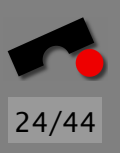

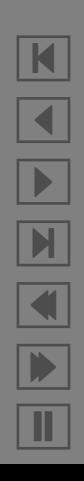

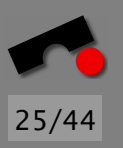

#### *Vererbung in Java*

```
class A {
    public void f() { System.out.println("A.f()"); }
}
class B extends A {
    public void g() { System.out.println("B.g()"); }
}
public class Main1 {
  public static void main(String[] args) {
      A a = new A();
      B b = new B();
      a.f();
      b.g();
      b.f();
  }
}
```
N  $\blacktriangleleft$ -И  $\blacksquare$ Þ. Π

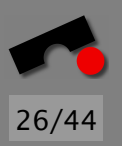

#### *Kompilierung und Ausfuhrung ¨*

% javac Main1.java % java -classpath . Main1  $A.f()$ B.g() A.f()

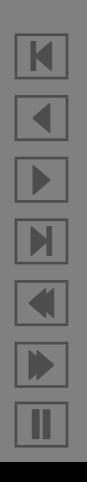

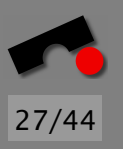

#### *Virtuelle Methoden in Java I*

Methoden sind in Java automatisch virtual

```
// File Main2.java
class A {
    public void f() { System.out.println("A.f()"); }
}
class B extends A {
    public void g() { System.out.println("B.g()"); }
    public void f() { System.out.println("B.f()"); }
}
public class Main2 {
    private static void foo(A a) {
        a.f():
    }
    public static void main(String[] args) {
        A a = new A(); foo(a); // Calls A.f()
        B b = new B(); foo(b); // Calls B.f()
    }
}
```
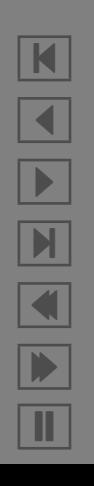

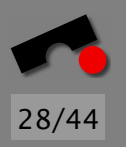

#### *Virtuelle Methoden in Java II*

#### Methoden ohne Default-Implementierung heißen abstract

```
// File Main3.java
abstract class A { // Class with all methods abstract is abstract
    abstract public void f();
}
// Error: B does not define A.f() (define f or make B abstract)
class B extends A {
}
// OK: defines abstract method f()
class C extends A {
    public void f() \{ \}}
public class Main3 {
    public static void main(String[] args) {
        A a = new A(); // Error: abstract A cannot be instantiated
    }
}
```
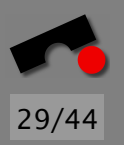

#### *Virtuelle Destruktoren: So nicht!*

```
class Base { // Bug! Don't do this!
public:
  virtual void show() = 0;
};
class Derived {
  int* array;
public:
  Base() { array = new int[100]; }
  ˜Base() { delete array; }
  void show() { \text{cout} \ll \text{``Hi''} \ll \text{end}; }
};
void f(Base *b) {
  delete b;
}
void q() \{f(new Derived());
}
```
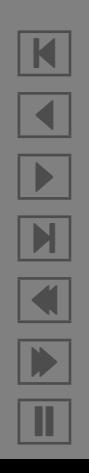

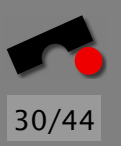

#### *Virtuelle Destruktoren: Lieber so!*

```
class Base {
public:
 virtual void show() = 0;
 virtual ˜Base() { } // Note virtual destructor
};
class Derived {
  int* array;
public:
  Base() { array = new int[100]; }
  ˜Base() { delete array; }
  void show() { cout << "Hi" << endl; }
};
void f(Base *b) {
  delete b;
}
void g() {
  f(new Derived());
}
```
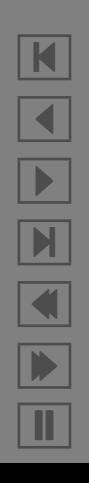

# 31/44

N

 $\blacktriangleleft$ 

-

И

 $\blacksquare$ 

Þ.

Π

#### *Virtuelle Konstruktoren I*

Der Copy-Konstruktor kann bei Klassenhierarchien nicht das " ganze" Objekt kopieren (muß den *genauen* Typ kennen):

```
class Base {
public:
  Base(const Base &c) \{x = c.x; \}private:
  int x;
};
class Derived : public Base {
public:
 Derived(const Derived &c) : Base(c) { y = c.y; }
private:
 int y;
};
int f(Derived* p) {
  Base* q = new Base(p); // Copies only Base part of *p
  Base* r = new Derived(p); // Copies also Derived part of *p
}
```
#### *Virtuelle Konstruktoren II*

```
class Base {
  int x;
public:
  Base(const Base& c) \{ x = c.x \}virtual Base* clone() { return new Base(*this); }
};
class Derived : public Base {
 int y;
public:
  Base(const Base& c) \{ x = c.x \}Derived* clone() { return new Derived(*this); }
};
int f(Derived* p, Base* q) {
  Derived* r = p->clone();
  Base* s = p->clone();
  Derived* t = q->clone(); \frac{1}{2} // Error
  Derived* u = dynamic_cast<Derived*>(s); // OK
}
```
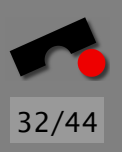

N  $\blacktriangleleft$ -И  $\blacksquare$ Þ. Π

#### *Interfaces*

Interfaces existieren in Java, um klarzustellen, daß ein Objekt bestimmte Methoden mit einer bestimmten Signatur anbieten muß

Interfaces existieren nicht als solche in C++. Man kann sie jedoch durch abstrakte Klassen und Mehrfachvererbung emulieren

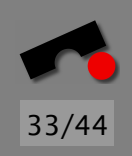

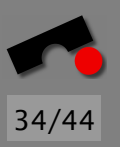

#### *Interfaces in Java*

```
public interface Patient {
  public Gesundheitsdaten ermittleGesundheitsdaten();
}
public class Person implements Patient {
  public Gesundheitsdaten ermittleGesundheitsdaten() {
    // ...
  }
}
```
Wichtige Interfaces: Serializable, Comparable

Sie können mehrere Interfaces gleichzeitig implementieren

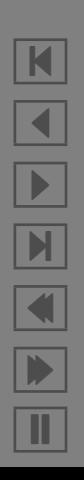

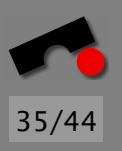

#### *Interfaces in C++*

Interfaces werden in C++ nicht angeboten

Sie müssen sich also mit anderen Mechanismen behelfen

```
class Patient {
public:
  virtual const HealthData &getHealthData() const = 0;
 virtual ˜Patient() {}; // Virtual Destructor!
};
class Person : public Patient {
public:
  const HealthData &getHealthData() const {
   // ...
  }
  "Person() { /* ... * / }};
```
Mehr als ein Interface implementieren: Mehrfachvererbung

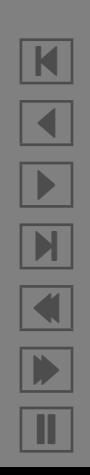

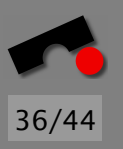

### *Mehrfachvererbung*

Mehrfachvererbung: Man erbt von mehreren Oberklassen gleichzeitig

Mehrfachvererbung ist ein *sehr* trickreiches Kapitel von C++

Es gibt sehr viele Fallstricke und sehr viele Subtilitäten zu beachten

In Java ist man da besser raus, weil man gar nicht in die Verlegenheit kommt (In C++ ist das erlaubt, also wird's auch gemacht)

Am besten nur in eng begrenzten Anwendungsdomänen (z.B. Interfaces) anwenden

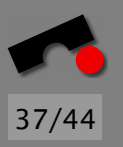

#### *Mehrfachvererbung: Beispiel*

```
class GraphicObject {
public:
 void draw() { /* ... */ }
};
class Shape {
public:
 double area() { /* ... */ }
};
class VisualRectangle : public Shape, public GraphicObject {
};
void f(VisualRectangle *p) {
  p->draw(); // Calls GraphicObject::draw()
 double d = p->area(); // Calls Shape::area();
}
```
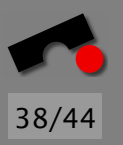

## *Mehrfachvererbung: Disambiguation(!)*

Disambiguation: Entmehrdeutigung? Einfach Auflösen von Mehrdeutigkeiten

```
class GraphicObject {
public:
 void draw() { /* ... */ }
};
class Shape {
public:
 void draw() \{ \}};
class VisualRectangle : public Shape, public GraphicObject {
};
void f(VisualRectangle *p) {
  p->draw(); // Error: ambiguous
  p->Shape::draw(); // Calls Shape::draw()
  p->GraphicObject::draw(); // Calls GraphicObject::draw()
}
```
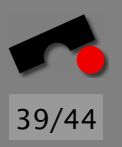

K

 $\blacktriangleleft$ 

-

И

 $\blacksquare$ 

Þ.

Π

#### *Disambiguation durch Uberladen ¨*

```
class GraphicObject {
public:
  void draw() { /* ... */ }
};
class Shape {
public:
  void draw() \{ \}};
class VisualRectangle : public Shape, public GraphicObject {
public:
  void draw() { // Means both Shape::draw() and GraphicObject::draw()
    GraphicObject::draw();
    Shape::draw();
  }
};
void f(VisualRectangle *p) {
  p->draw(); \frac{1}{2} // OK, no longer ambiguous
}
```
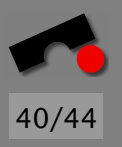

#### *Virtuelle Funktionen gleichen Namens*

```
class GraphicObject {
public:
  virtual void draw() { /* ... */ }
};
class Shape {
public:
  virtual void draw() { }
};
class VisualRectangle : public Shape, public GraphicObject {
public:
 // Overrides both Shape::draw() and GraphicObject::draw()
  void draw() {
    GraphicObject::draw();
    Shape::draw();
  }
};
void f(VisualRectangle *p) {
  p->draw(); \frac{1}{2} // OK, no longer ambiguous
}
```
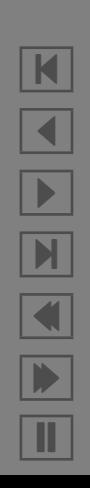

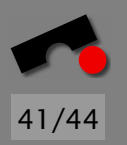

#### *Replizierte Basisklassen*

Grundsätzlich ist es mit Mehrfachvererbung möglich, zweimal dieselbe Basisklasse in die Vererbungshierarchie hineinzubekommen

```
struct Link {
  Link* next;
};
class Task : public Link {
  // Use link to link different tasks
};
class Displayed : public Link {
 // Use link to maintain list of displayable elements
};
class Satellite : public Displayed, public Task {
 // ...
};
```
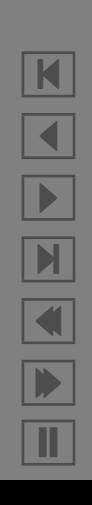

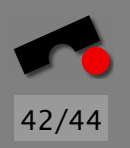

#### *Replizierte Basisklassen*

```
void f(Satellite* p) {
  p->next = 0; // Error: ambiguous: which Link?
  p->Link::next = 0; // Error: ambiguous: which Link?
 p->Task::next = 0; // OK
 p->Displayed::next = 0; // OK
}
```
Ein Satellite enthält zwei Objekte vom Typ Link

Wenn das nicht geht, muß man virtuelle Basisklassen nehmen

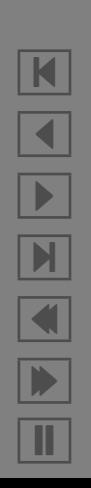

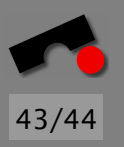

#### *Virtuelle Basisklassen*

```
struct Link {
  Link* next;
};
class Task : public virtual Link {
 // Use link to link different tasks
};
class Displayed : public virtual Link {
  // Use link to maintain list of displayable elements
};
class Satellite : public Displayed, public Task {
 // ...
};
```
Enthält nur ein Objekt vom Typ Link

N  $\blacktriangleleft$ -И  $\blacksquare$ Þ. Π

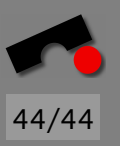

#### *Guter Stil*

- Vermeiden Sie Mehrfachvererbung
- Wenn Sie Mehrfachvererbung verwenden müssen, stellen Sie sicher, daß Sie die Regeln kennen
- Benutzen Sie Mehrfachvererbung, um Interfaces zu beschreiben
- Wenn Sie Interfaces als Sprachmittel zur Verfügung haben, nutzen Sie die statt Mehrfachvererbung (toller Tip, Sie haben in der Regel entweder Interfaces oder Mehrfachvererbung, aber nicht beides!)
- Benutzen Sie Vererbung, um Attribute oder Methoden in gemeinsame Basisklassen auslagern